## **Homework Assignment**

Guidelines

- Complete the answers using the Canvas Quiz
- Digital copies of all code, testbenches, waveforms, etc will also be submitted via Canvas and BitBucket.
- **1.** Draw a detailed diagram of the oscilloscope grid...details online.
- Given that the pixel clock is running at 25Mhz, add the durations and counts of the h\_synch and v\_synch signals shown in Lab1. Set time=0 on the blue dashed line on the left side of the region labeled "Active Video". You should add durations and counts for all blue lines.

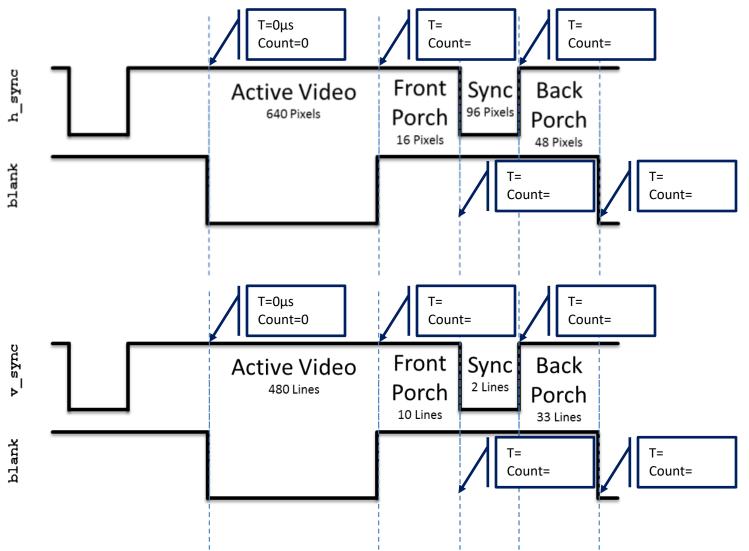